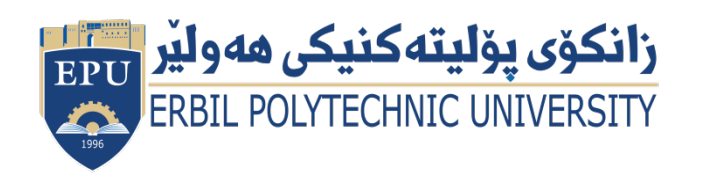

Kurdistan Region Government Ministry of Higher Education and Scientific Research Erbil Polytechnic University

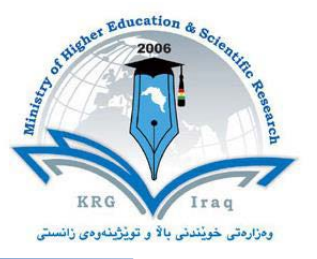

## **Module (Multimedia Processing) Catalogue**

## **2022-2023**

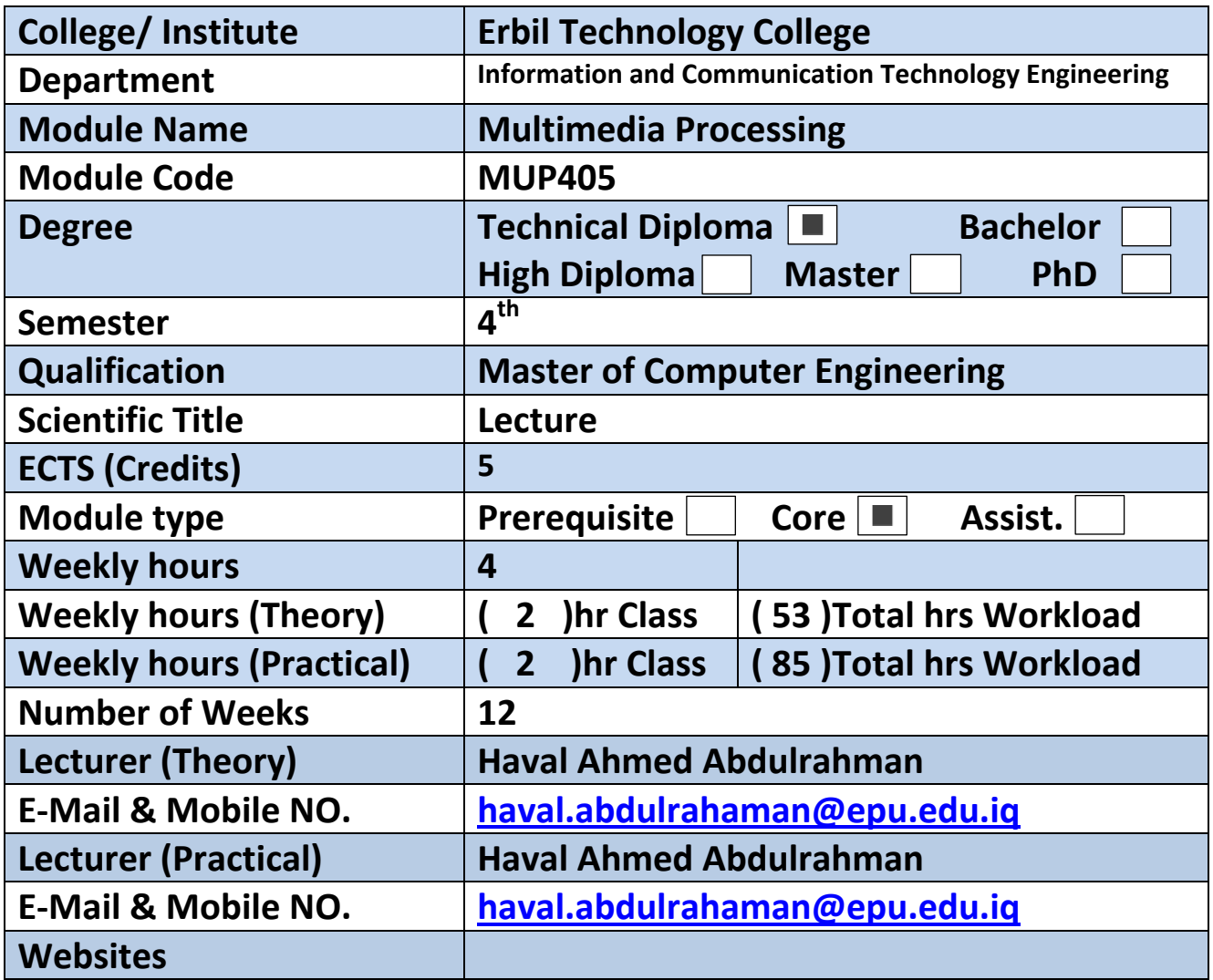

 $\mathbf{I}$ 

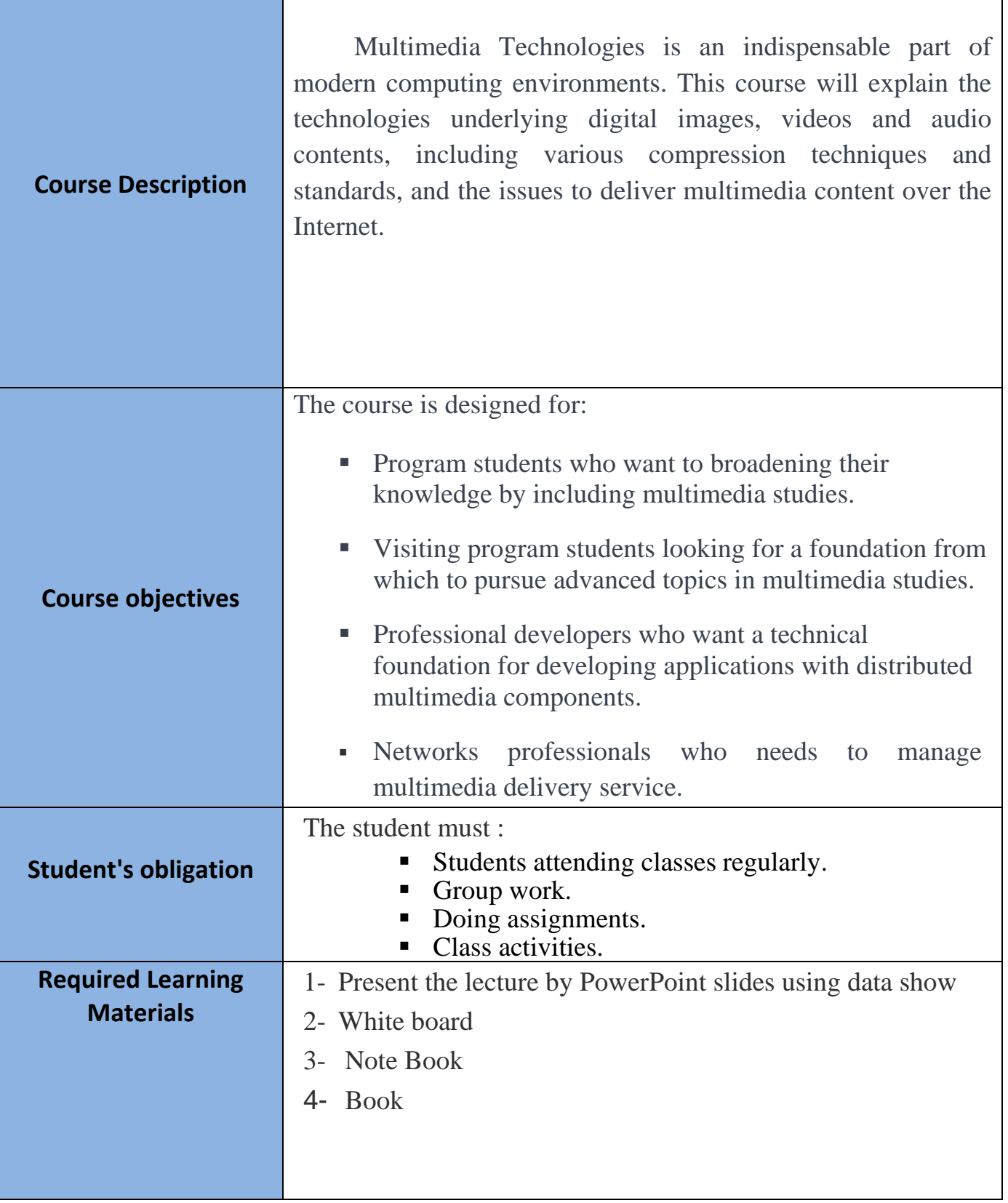

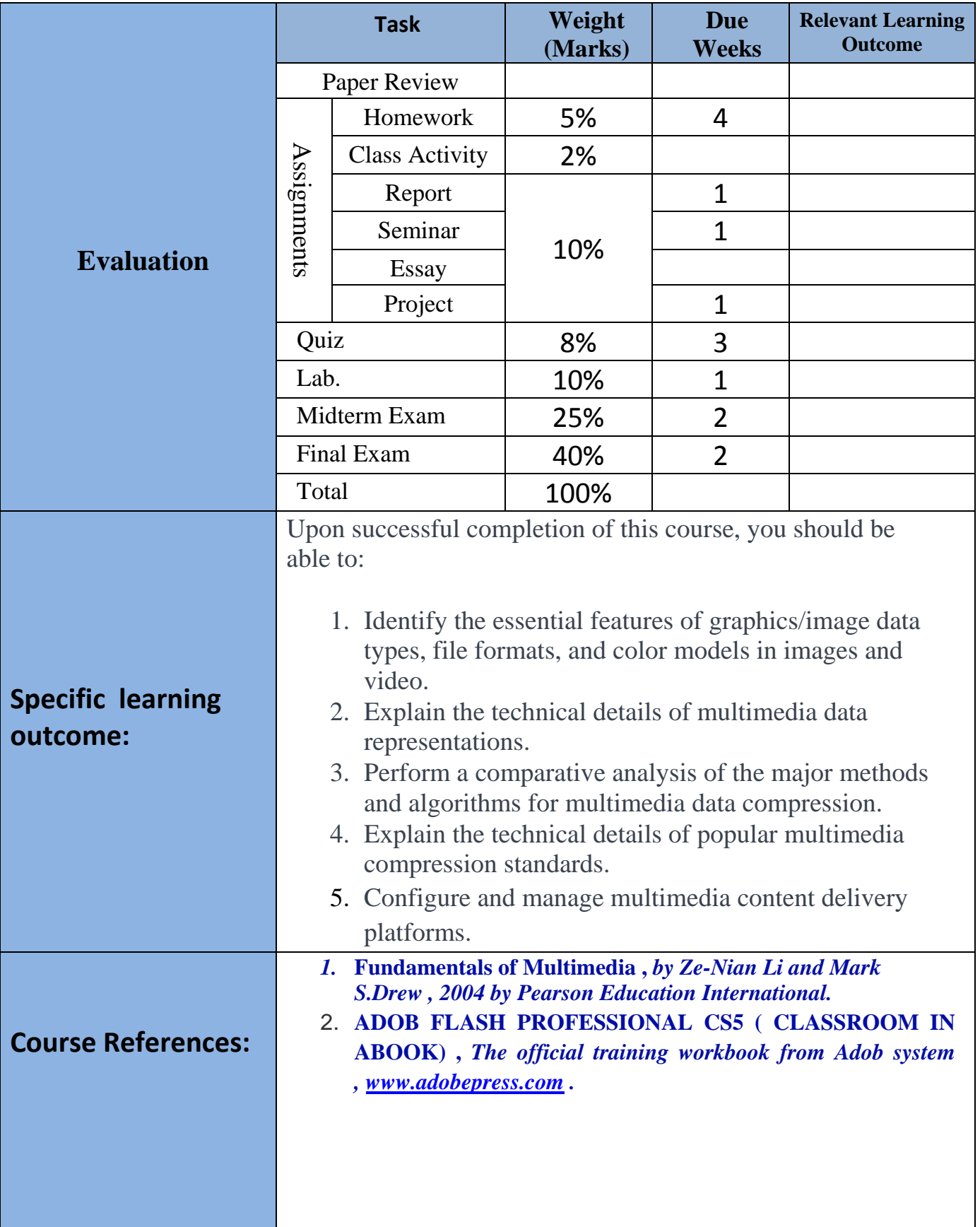

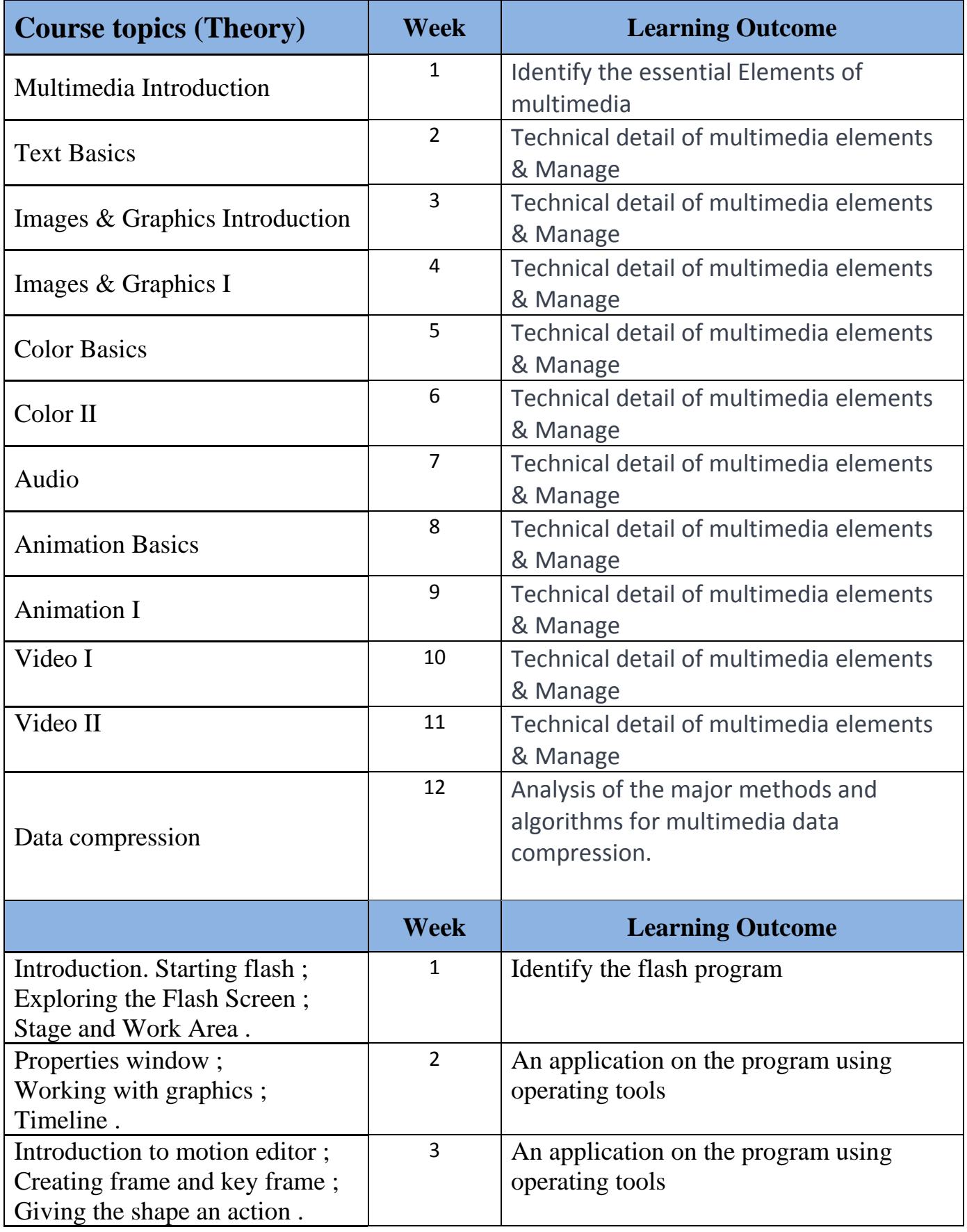

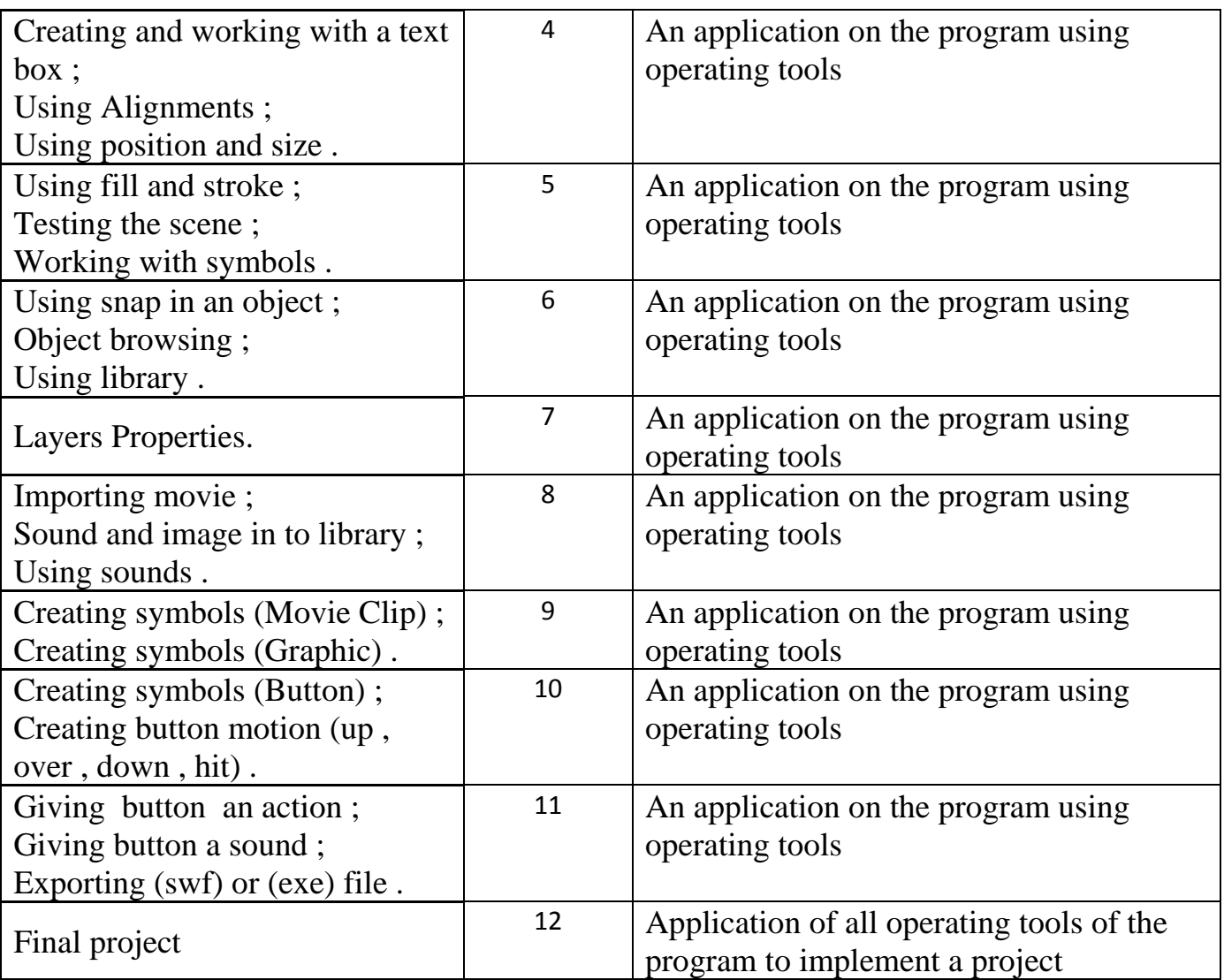

## **Questions Example :**

 *Q1- Define the following:* 

Image file size:…………………………………………………………………………

Answer:

(File size is approximately equal to number of pixels \* bit depth)

Q2- *Put the word (True) or (False) to the following sentences:-*

A (\*.png) extension in image is 24 bit images compressed using lossy compression. (……)

Answer:

(False)

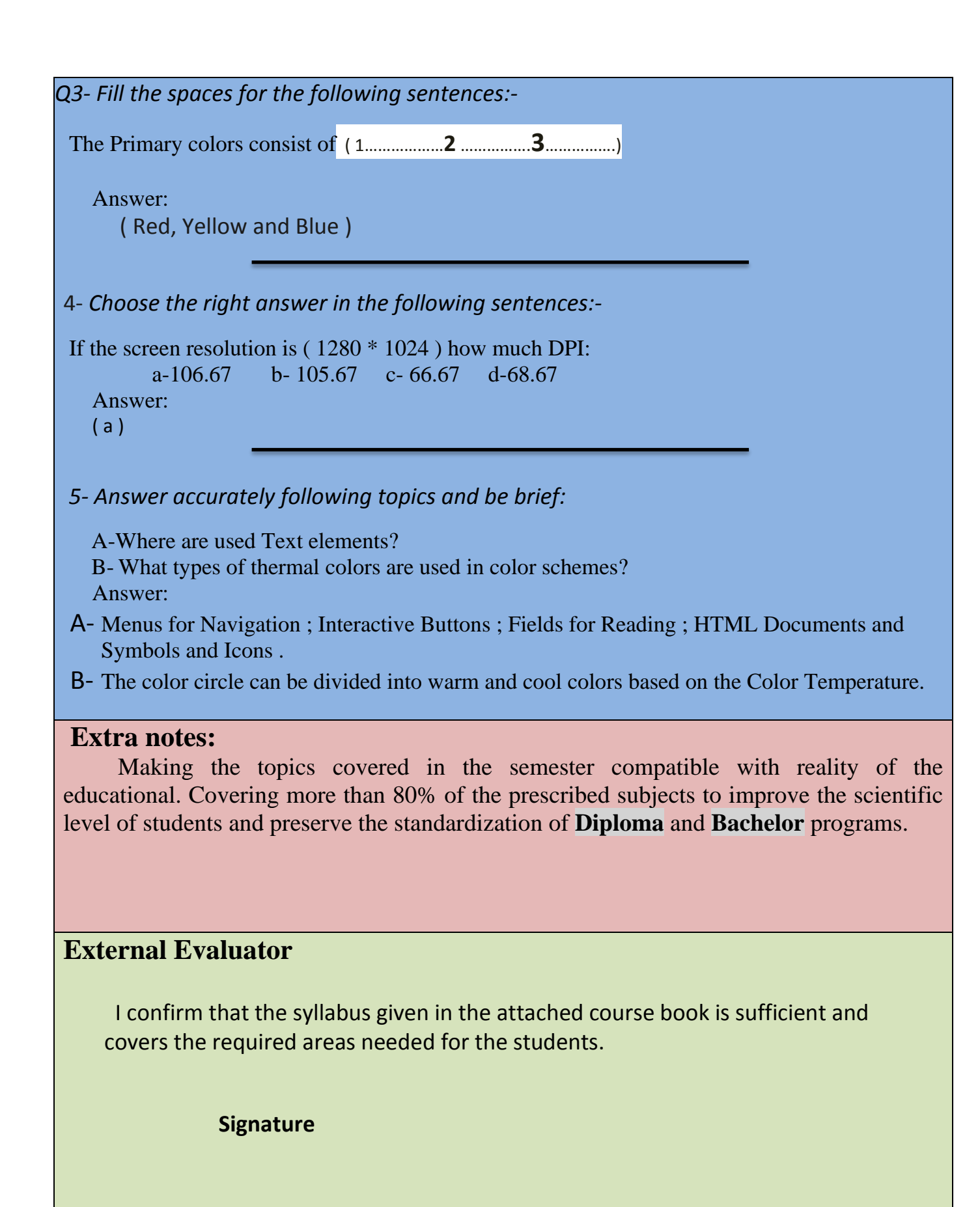